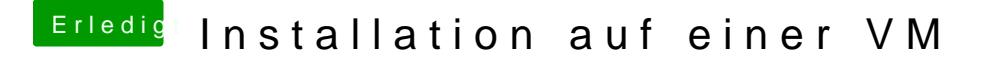

Beitrag von YogiBear vom 4. Oktober 2015, 22:40

Dann nimm doch UniBeast als Bootloader - und nach der Installation kann die fehlenden Kexte (Treiber) nachinstallieren.